#### Fall Semester 2015

#### KAIST EE209

#### Programming Structures for Electrical Engineering

# **Final Exam**

Name:

Student ID:

This exam is closed book and notes. Read the questions carefully and focus your answers on what has been asked. You are allowed to ask the instructor/TAs for help only in understanding the questions, in case you find then not completely clear. Be concise and precise in your answers and state clearly any assumption you may have made. You have 2 hours and 30 minutes to complete your exam. Be wise in managing your time. Good luck.

Make sure that you have *14 pages.*

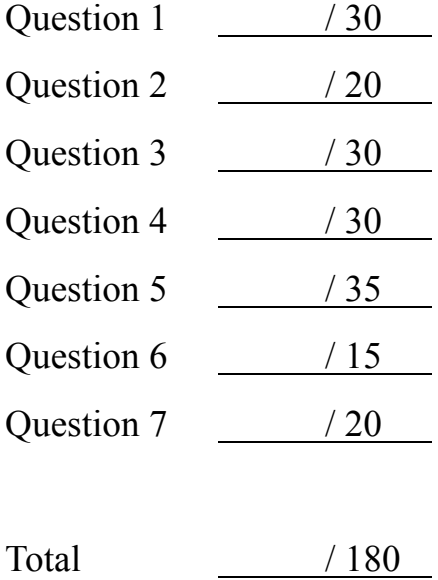

## **1. Basic Concepts (30 points)**

A. Explain the memory layout of a program (the role of each section) (5 points)

B. What is context switching and why is it useful? (5 points)

C. What is virtual memory and why is such a concept useful? (5 points)

D. What are temporal and spatial localities and why does locality make caching effective? (5 points)

E. What is "exception"? and what are 4 types of exceptions? (5 points)

F. What is a relocation record, and why are relocation records needed? (5 points)

#### **2. Stack (20 Points)**

A. Below is a source code of stack. Fill in the blanks to complete the code. (10 points)

```
#define STACK_MAX 100
struct Stack { 
      int data[STACK MAX];
      int size; 
}; 
typedef struct Stack Stack; 
int Stack Top(Stack *S)
{ 
      if (S - > size == 0) {
              fprintf(stderr, "Error: stack empty\n"); 
               return -1; 
      } 
      return S->data[S->size-1]; 
} 
void Stack Init(Stack *S) { S->size = 0; }
void Stack_Push(Stack *S, int d) 
{ 
       if ( \qquad \qquad ______________________________;
      else 
         fprintf(stderr, "Error: stack full\n");
} 
void Stack Pop(Stack *S)
{ 
if <u>(___________________</u>__)
 fprintf(stderr, "Error: stack empty\n"); 
    else 
       S->size--; 
}
```
B. What is the resulting output to **stdout** (standard output) of the code below? (10 points)

```
void main() 
{ 
     Stack S; 
    Stack_Init(&S);
      Stack_Push(&S, 30); 
      Stack Push(&S, 40);
      printf("Top: %d\n", Stack_Top(&S)); 
      Stack_Pop(&S); 
      printf("Top: %d\n", Stack_Top(&S)); 
      Stack Pop(&S);
      printf("Top: \frac{1}{8}d\pi, Stack Top(&S));
}
```
Answer)

#### **3. Memory Hierarchy and Cache Replacement (30 Points)**

The figure below shows the memory hierarchy between physical memory and disk. The main memory can hold only four physical pages.

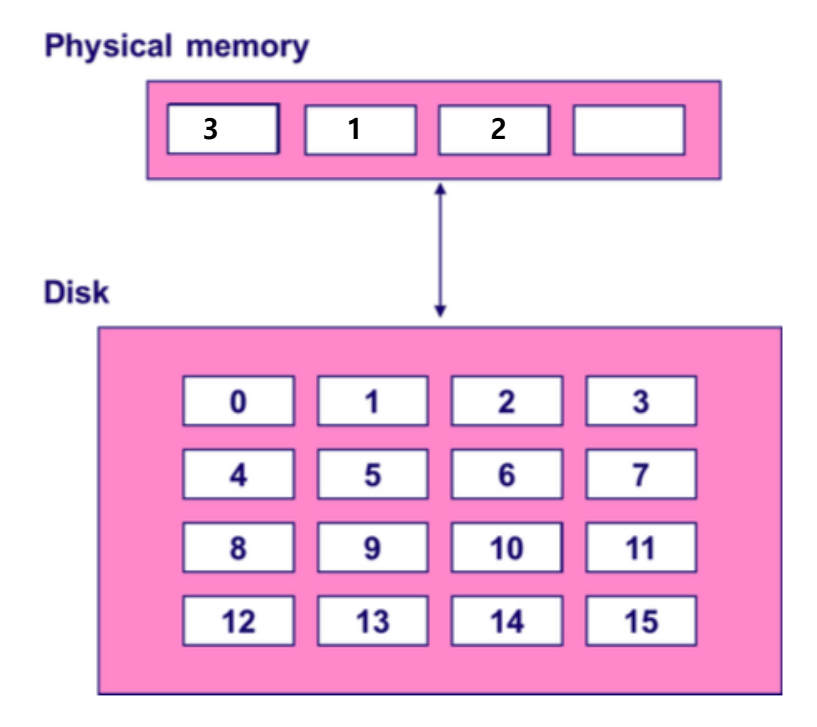

The memory **initially** contains page 3, 1, and 2, where **one slot is empty (see the figure)**. While the application starts to run, it accesses memory pages in the following sequence:

3 0 3 3 0 1 5 3 0 1 5 7 3

Note that "access" can be "read" or "write". Here, if access is "write," it changes the content of a page. Suppose that the system uses LRU (Least Recently Used) or LFU (Least Frequently Used) for cache replacement policy. Thus, we can consider the following 4 cases, depending on the cache replacement policy and the type of access.

A. Access type: **Read**. How many disk reads occur while this program is running? Which page needs to be loaded from disk to memory during the program execution? (12 points)

A.1 Replacement policy: LRU

Disk read occurs \_\_\_\_\_\_\_\_\_\_\_ time(s) (3 points).

Explanation:

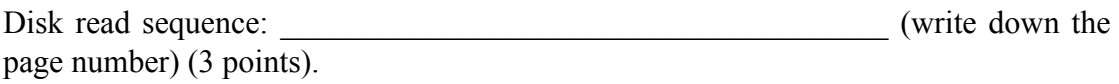

Explanation:

A.2 Replacement policy: LFU

Disk read occurs \_\_\_\_\_\_\_\_\_\_ time(s) (3 points).

Explanation:

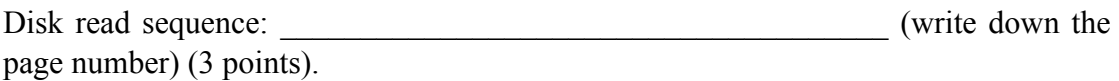

Explanation:

B. Access type: **Write**. This causes the memory pages to be dirty when the application process performs writes. Here, "dirty" means that the content of the main memory and the disk in a same page is not consistent. How many disk writes does it have to perform under LRU and LFU? (18 points) (Hint: When do you have to write a dirty page back to the disk?)

B.1 Replacement policy: LRU

Disk write occurs time(s) (5 points).

Explanation:

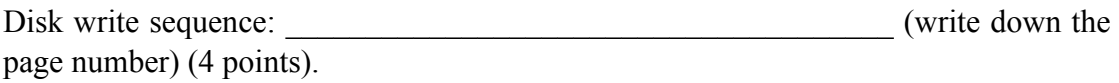

Explanation:

#### B.2 Replacement policy: LFU

Disk write occurs \_\_\_\_\_\_\_\_\_\_\_ time(s) (5 points).

Explanation:

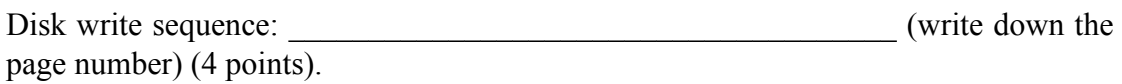

Explanation:

#### **4. Assembly Language: Code Reading (30 points)**

The following assembly code was automatically generated by compiling a very short C function that takes a single parameter of type unsigned int and has a return type of type int. You may assume the formal parameter passed in is always in the range of zero to one hundred.

```
 .file ''wipe.c''
        .text
.globl wipe
       .type wipe, @function
wipe:
       pushl %ebp
       movl %esp %ebp 
       subl $16, %esp 
      mov1 $0, -4(%ebp)
       jmp .L2
.L3:
       movl 8(%ebp), %eax 
       andl $1, %eax 
       testb %al, %al
       je .L4
       movl -4(%ebp), %eax 
       addl 8(%ebp), %eax 
      mov1 %eax, -4(%ebp)
.L4: 
       subl $1, 8(%ebp)
.L2:
       cmpl $0, 8(%ebp) 
       jne .L3
       movl -4(%ebp), %eax 
       leave
       ret
       .size wipe, .-wipe
      .ident ''GCC: (GNU) 4.1.2''
       .section .note.GNU-stack,'''',@progbits
```
Here are some hints to help understand this code:

(a) "andl" is the bitwise AND operation.

(b) Register "al" is just the low-order byte of the A register.

(c) "testb" performs a bitwise AND of the two operands, sets the ZF flag to either 1 if the result of the AND is zero, or 0 otherwise, and discards the result, and discards the result. Note that the right next "je" takes jump if the ZF flag is 1.

(d) "leave" releases the stack frame, copying EBP into ESP.

For the following questions, give answers in **"plain"** English, in brief, **"high-level"** descriptions.

- A. What is stored in 8(%ebp)? (5 points)
- B. What is stored in -4(%ebp)? (5 points)
- C. The two instructions right after L2 perform one task. What is it? (5 points)
- D. Describe the conditions necessary for the "je" after L3 to fail. (5 points)
- E. When "je" fails and the three instructions after it are executed, what is happening? (5 points)
- F. Give a high-level summary of what this code does. You should be able to state it in one or two sentences. (5 points)

### **5. Assembly Language: Function Call (35 points)**

The following C code describes swap() function and the code strip which calls this function.

```
void swap(int *a, int *b)
{
 int tmp;
 int *buf[2];
 tmp = *a;*a = *b;*b = tmp;buf[0] = a + 1;buf[1] = b + 5;\leftarrow -------
}
```
. . int  $a = 3$ ; int  $b = 4$ ; swap(&a, &b); .

Fill in the contents of the shaded area in the stack frame when swap(&a, &b) is called and paused at the arrow  $(\leftarrow \leftarrow \leftarrow)$  above. Write down the exact value using the given information, if possible. Mark the locations of EBP and ESP as well using arrows.

.

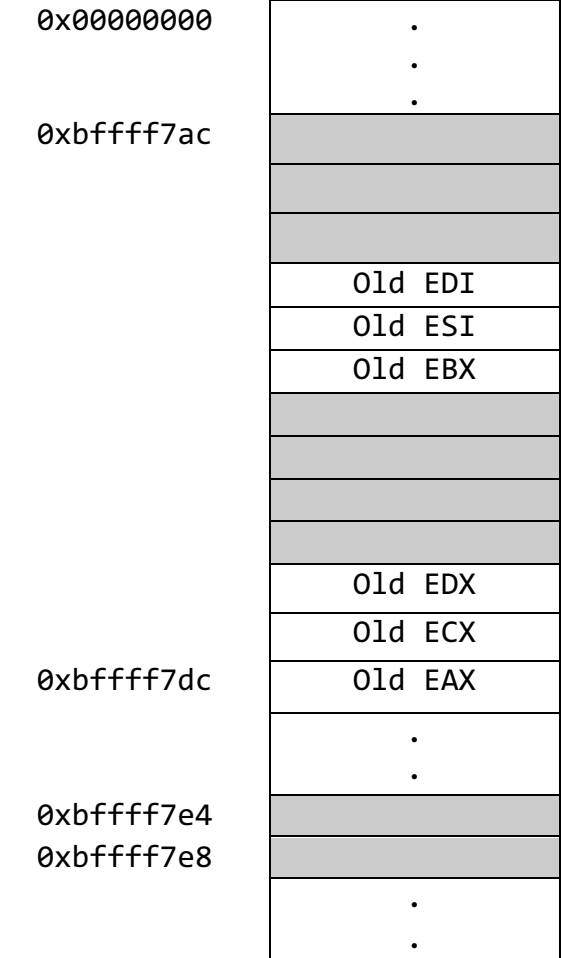

### **6. Virtual Memory: Page Fault (15 points)**

A. What is page fault? (5 points)

B. Why does implementing malloc() and free() with a single free list (with free blocks of different sizes) lead to a lot of virtual-memory *page faults* (10 points)?

#### **7. Function Pointer (20 points)**

Please fill in three blanks so that the resulting out is shown at the end of this problem.

(a) (5 points), (b) (10 points), (c) (5 points)

Note that the function prototype of cos is: double cos (double), which is the same for tan and sin.

```
#include <math.h>
#include <stdio.h>
void tabulate((a)_________________________________________________);
int main(void)
{
  double final, increment, initial;
 initial = 0.0; final = 0.5; increment = 0.1;
(b) = {cos, sin, tan};printf("n x cos(x)) \n ------- -------\n");
 tabulate(trigonometric func[0], initial, final, increment);
printf("\n) x sin(x)
 \n ------- -------\n");
 tabulate(trigonometric func[1], initial, final, increment);
printf("\n) x tan(x)
 \n ------- -------\n");
 tabulate(trigonometric func[2], initial, final, increment);
  return 0;
}
void tabulate((c)__________________________________________________)
{
  double x;
  int i, num_intervals;
 num\_intervals = ceil((last - first) / incr);for (i = 0; i <= num intervals; i++) {
  x = first + i * incr; printf("%10.5f %10.5f\n", x, (*f)(x));
  }
}
```
## **Output**

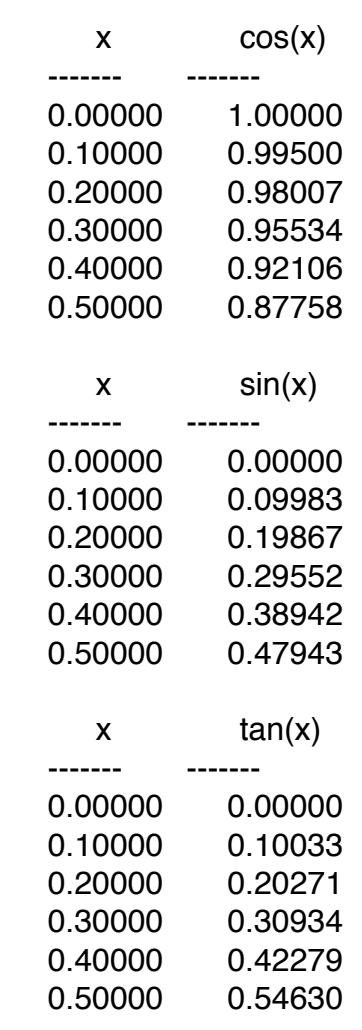